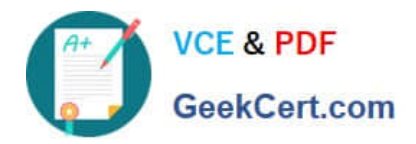

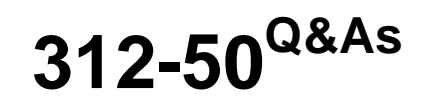

## Ethical Hacker Certified

# **Pass EC-COUNCIL 312-50 Exam with 100% Guarantee**

Free Download Real Questions & Answers **PDF** and **VCE** file from:

**https://www.geekcert.com/312-50.html**

## 100% Passing Guarantee 100% Money Back Assurance

Following Questions and Answers are all new published by EC-COUNCIL Official Exam Center

**63 Instant Download After Purchase** 

**63 100% Money Back Guarantee** 

365 Days Free Update

800,000+ Satisfied Customers

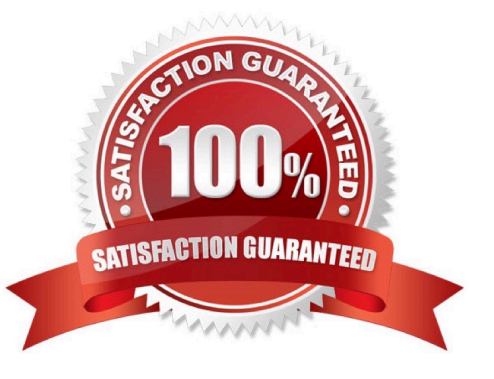

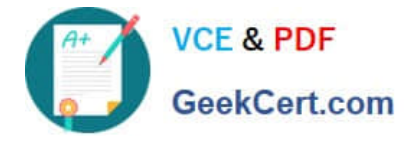

#### **QUESTION 1**

WWW wanderers or spiders are programs that traverse many pages in the World Wide Web by recursively retrieving linked pages. Search engines like Google, frequently spider web pages for indexing. How will you stop web spiders from crawling certain directories on your website?

A. Place robots.txt file in the root of your website with listing of directories that you don\\'t want to be crawled

B. Place authentication on root directories that will prevent crawling from these spiders

- C. Place "HTTP:NO CRAWL" on the html pages that you don\\'t want the crawlers to index
- D. Enable SSL on the restricted directories which will block these spiders from crawling

Correct Answer: A

WWW Robots (also called wanderers or spiders) are programs that traverse many pages in the World Wide Web by recursively retrieving linked pages. The method used to exclude robots from a server is to create a file on the server which

specifies an access policy for robots.

This file must be accessible via HTTP on the local URL "/robots.txt".

http://www.robotstxt.org/orig.html#format

#### **QUESTION 2**

You are conducting a port scan on a subnet that has ICMP blocked. You have discovered 23 live systems and after scanning each of them you notice that they all show port 21 in closed state. What should be the next logical step that should be performed?

A. Connect to open ports to discover applications.

- B. Perform a ping sweep to identify any additional systems that might be up.
- C. Perform a SYN scan on port 21 to identify any additional systems that might be up.

D. Rescan every computer to verify the results.

Correct Answer: C

As ICMP is blocked you\\'ll have trouble determining which computers are up and running by using a ping sweep. As all the 23 computers that you had discovered earlier had port 21 closed, probably any additional, previously unknown, systems will also have port 21 closed. By running a SYN scan on port 21 over the target network you might get replies from additional systems.

#### **QUESTION 3**

Fred is scanning his network to ensure it is as secure as possible. Fred sends a TCP probe packet to a host with a FIN flag and he receives a RST/ACK response. What does this mean?

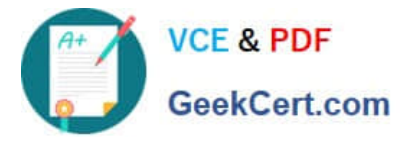

- A. This response means the port he is scanning is open.
- B. The RST/ACK response means the port Fred is scanning is disabled.
- C. This means the port he is scanning is half open.
- D. This means that the port he is scanning on the host is closed.

Correct Answer: D

### **QUESTION 4**

Hampton is the senior security analyst for the city of Columbus in Ohio. His primary responsibility is to ensure that all physical and logical aspects of the city\\'s computer network are secure from all angles. Bill is an IT technician that works with Hampton in the same IT department. Bill\\'s primary responsibility is to keep PC\\'s and servers up to date and to keep track of all the agency laptops that the company owns and lends out to its employees. After Bill setup a wireless network for the agency, Hampton made sure that everything was secure. He instituted encryption, rotating keys, turned off SSID broadcasting, and enabled MAC filtering. According to agency policy, only company laptops are allowed to use the wireless network, so Hampton entered all the MAC addresses for those laptops into the wireless security utility so that only those laptops should be able to access the wireless network.

Hampton does not keep track of all the laptops, but he is pretty certain that the agency only purchases Dell laptops. Hampton is curious about this because he notices Bill working on a Toshiba laptop one day and saw that he was on the Internet. Instead of jumping to conclusions, Hampton decides to talk to Bill\\'s boss and see if they had purchased a Toshiba laptop instead of the usual Dell. Bill\\'s boss said no, so now Hampton is very curious to see how Bill is accessing the Internet. Hampton does site surveys every couple of days, and has yet to see any outside wireless network signals inside the company\\'s building.

How was Bill able to get Internet access without using an agency laptop?

- A. Bill spoofed the MAC address of Dell laptop
- B. Bill connected to a Rogue access point
- C. Toshiba and Dell laptops share the same hardware address
- D. Bill brute forced the Mac address ACLs

Correct Answer: B

#### **QUESTION 5**

What type of attack changes its signature and/or payload to avoid detection by antivirus programs?

- A. Polymorphic
- B. Rootkit
- C. Boot sector
- D. File infecting
- Correct Answer: A

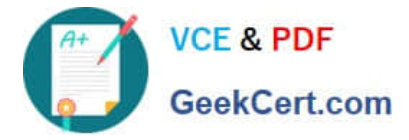

In computer terminology, polymorphic code is code that mutates while keeping the original algorithm intact. This technique is sometimes used by computer viruses, shellcodes and computer worms to hide their presence.

[312-50 PDF Dumps](https://www.geekcert.com/312-50.html) [312-50 Study Guide](https://www.geekcert.com/312-50.html) [312-50 Exam Questions](https://www.geekcert.com/312-50.html)